## **Export Excel**

Once the associated 'Event' is executed, this action will prompt the user to save the current views data as an Excel Document or CSV file.

From: <https://wiki.dglogik.com/>- **DGLogik**

Permanent link: **[https://wiki.dglogik.com/dglux\\_v2\\_wiki:behaviors:actions:exportxls](https://wiki.dglogik.com/dglux_v2_wiki:behaviors:actions:exportxls)**

Last update: **2021/09/20 14:51**

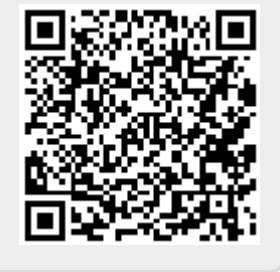